# **Федеральное государственное бюджетное образовательное учреждение высшего образования «Алтайский государственный технический университет им. И.И. Ползунова»**

## **СОГЛАСОВАНО**

**Декан СТФ И.В. Харламов** 

# **Рабочая программа дисциплины**

**Код и наименование дисциплины: Б1.О.9 «Информационные технологии»**

**Код и наименование направления подготовки (специальности): 08.05.01 Строительство уникальных зданий и сооружений** 

**Направленность (профиль, специализация): Строительство высотных и большепролетных зданий и сооружений Статус дисциплины: обязательная часть Форма обучения: очная**

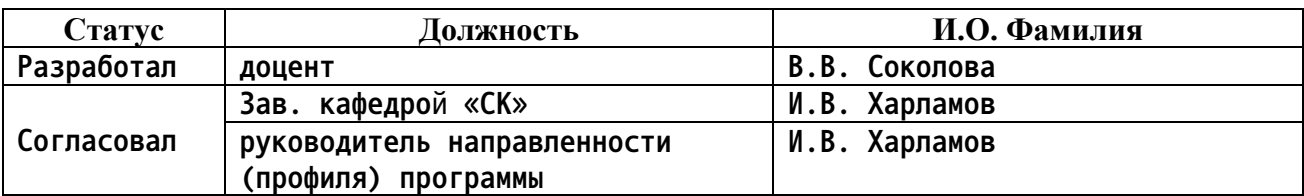

**г. Барнаул**

#### **1. Перечень планируемых результатов обучения по дисциплине, соотнесенных с индикаторами достижения компетенций**

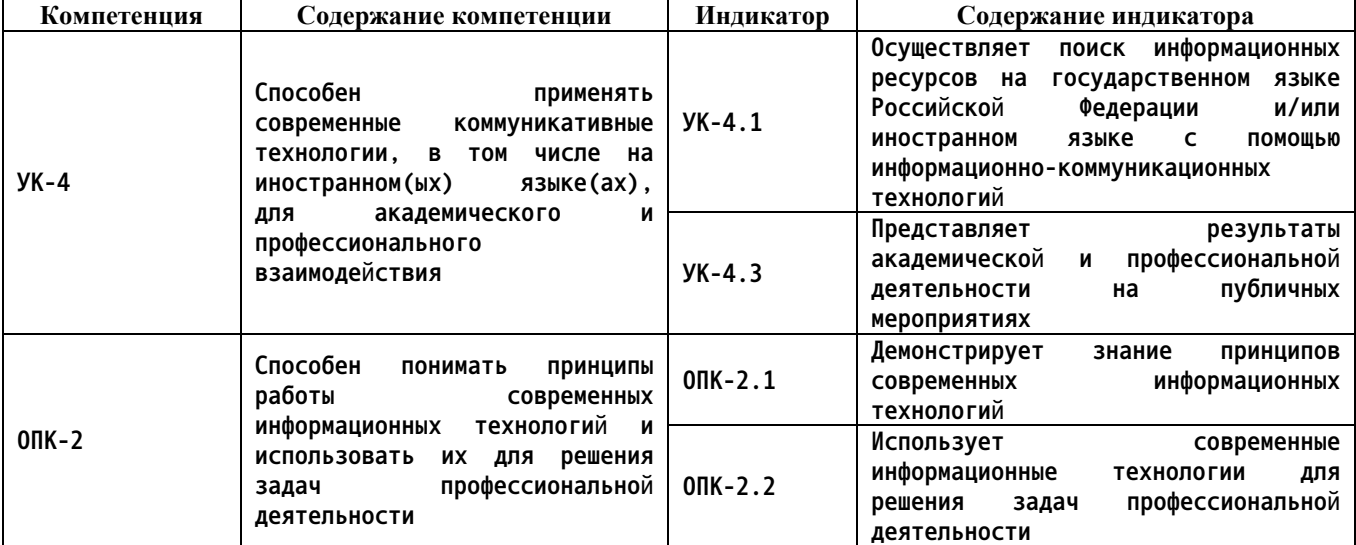

# **2. Место дисциплины в структуре образовательной программы**

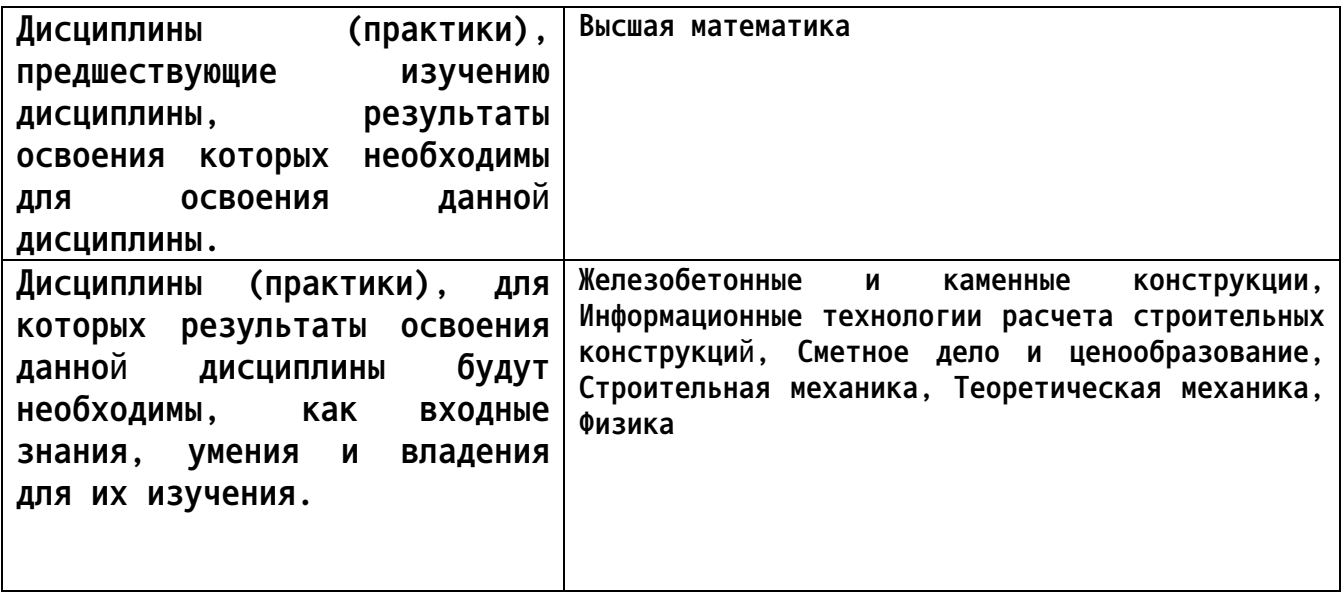

**3. Объем дисциплины в зачетных единицах с указанием количества академических часов, выделенных на контактную работу обучающегося с преподавателем (по видам учебных занятий) и на самостоятельную работу обучающегося**

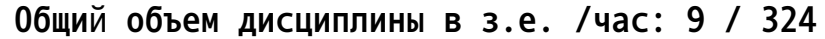

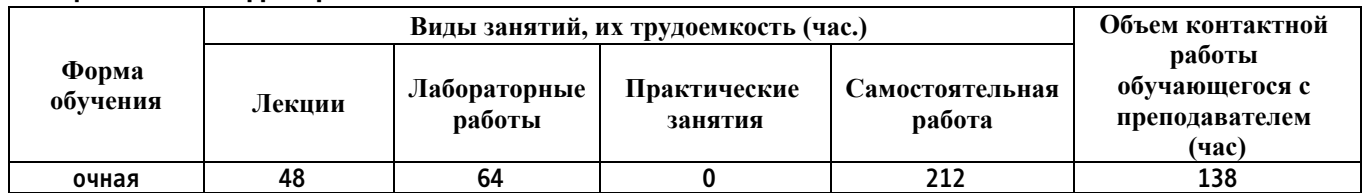

**4. Содержание дисциплины, структурированное по темам (разделам) с указанием отведенного на них количества академических часов и видов учебных занятий**

#### **Форма обучения: очная**

*Семестр: 2*

**Объем дисциплины в семестре з.е. /час: 3 / 108 Форма промежуточной аттестации: Зачет**

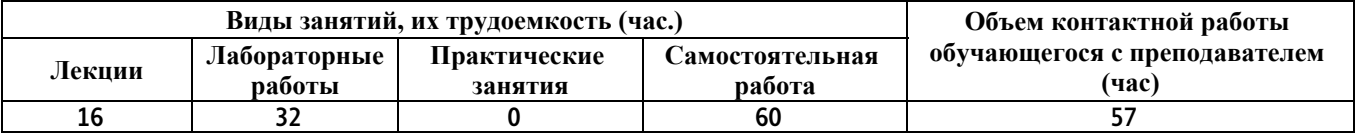

**Лекционные занятия (16ч.)**

**1. Информация и ее обработка на компьютере. Классификация программного обеспечения (ПО)(2ч.)[5,7] Работа с компьютером как средством управления информацией в сфере своей профессиональной деятельности. Поиск информационных ресурсов на государственном языке Российской Федерации и/или иностранном языке с помощью информационнокоммуникационных технологий.**

**Виды ПО: системное, прикладное ПО, инструментальные системы. Операционные системы и их функции, утилиты, системы обработки текстов и электронных таблиц, системы управления базами данных (СУБД).**

**2. Обработка текстовой информации. Текстовые процессоры. Использование текстового процесора для оформления технической документации(4ч.)[2,5,7] Применение прикладного программного обеспечения для разработки и оформления технической документации. Текстовый процессор. Этапы создания документов. Ввод текстов. Форматирование и редактирование документов.**

**Создание и использование таблиц. Нумерованные, маркированные и многоуровневые списки. Запись и редактирование формул. Создание оглавления.**

**3. Представление информации с помощью информационных и компьютерных технологий.(2ч.)[1,6] Применение инженерного математического программного обеспечения для решения задач профессиональной деятельности: запись и вычисление арифметических выражений в пакете компьютерной математики, работа с единицами измерения, создание и обработка массивов.**

**4. Представление результатов академической и профессиональной деятельности. Таблицы и графики в пакете компьютерной математики. {лекция с разбором конкретных ситуаций} (4ч.)[1,5,6] Задание и использование функций пользователя. Построение таблиц и графиков. Реализация разветвляющихся и циклических вычислительных процессов.**

**Примеры применения средств программы компьютерной математики в строительных расчетах. Представление результатов академической и профессиональной деятельности на публичных мероприятиях**

**5. Обработка, анализ и представление информации в профессиональной деятельности с использованием программной системы обработки табличных данных.(4ч.)[3,5,7,8] Работа с табличной информацией и применение программной системы обработки электронных таблиц (ЭТ) для математических и инженерных расчетов: запись арифметических выражений с использованием адресации, форматирование и редактирование табличных данных, реализация разветвляющихся вычислительных процессов, представление данных в виде диаграмм различных типов. Примеры применения средств ЭТ для выполнения строительных расчетов.**

**Лабораторные работы (32ч.)**

**1. Представление информации в профессиональной деятельности с использованием программы обработки текстовых данных: создание, форматирование и редактирование текстов. {метод кейсов} (2ч.)[2,4,7] Применение средств текстового редактора для создания, форматирования и редактирования текстовых документов - визитной карточки, титульного листа и др. документов.**

**2. Применение средств текстового редактора для создания таблиц, списков, формул {метод кейсов} (4ч.)[2,4,7] Создание, форматирование и редактирование таблиц, списков, формул. Использование средств текстового редактора в рефератах, отчетах, оформлении расчетных и курсовых заданий.**

**3. Контрольная работа 1 "Обработка и представление информации в профессиональной деятельности с использованием текстового редактора"(2ч.)[2,7] Применение прикладного программного обеспечения для обработки текстов для создания предложенного текстового документа.**

**4. Представление информации с помощью компьютерных технологий. Среда программы компьютерной математики. Арифметические выражения в программе компьютерной математики и инженерных вычислений(2ч.)[1,2] Обработка информации в профессиональной деятельности с использованием программы инженерных и математических расчетов: создание арифметических выражений, использование программе компьютерной математики и инженерных вычислений, как калькулятора, реализация линейных вычислительных процессов.**

**5. Применение прикладного программного обеспечения компьютерной математики для решения инженерных задач с единицами измерения(2ч.)[1,2,6] Создание переменных с единицами измерения. Применение переменных в инженерных расчетах. Вывод результатов в различных единицах измерения. Создание собственных единиц. (0,5 ч\_ Контрольная работа 2 "Применение прикладного программного обеспечения компьютерной математики для нахождения значений арифметических**

**выражений и решения инженерных задач."- 1,5ч**

**6. Обработка и анализ массивов с использованием программы математических и инженерных вычислений(2ч.)[1,2,6] Создание массивов (векторов, матриц, строк). Операции, операторы, функции работы с массивами, массивами и константами. Доступ к отдельным элементам массивов. Применение массивов для решения систем алгебраических уравнений.**

**7. Контрольная работа 3. Применение прикладного программного обеспечения математических и инженерных вычислений для обработки массивов"(1ч.)[1,2] Работа с векторами и матрицами. Решение систем линейных алгебраических уравнений с использованем обратной матрицы**

**8. Применение прикладного программного обеспечения математических и инженерных вычислений для работы с функциями пользователя. {метод кейсов} (3ч.)[1,2] Создание функций пользователя. Обращение к функциям. Применение программных блоков для описания функций. Работа с информацией с использованием дискретных переменных программы компьютерной математики и инженерных вычислений. Построение таблиц функций. Представление информации в профессиональной деятельности в виде графиков. Примеры использования графиков для построения эпюр и прогибов оси изогнутой балки.**

**9. Применение прикладного программного обеспечения математических и инженерных вычислений для реализации разветвляющегося вычислительного процесса (РВП). {тренинг} (2ч.)[1] Понятие РВП. Использование РВП в строительных расчетах. Реализация РВП в программе компьютерной математики и инженерных вычислений. Вложенный РВП. Пример использования РВП для решения математических и инженерных задач.**

**10. Обработка и анализ информации в профессиональной деятельности с использованием компьютерных технологий в виде циклического вычислительного процесса (ЦВП) программе компьютерной математики и инженерных вычислений {метод кейсов} (2ч.)[1] Применение прикладного программного обеспечения компьютерной математики для реализации ЦВП: операторы для реализации цикла с предусловием и цикла с параметром. Вычисление суммы и произведения элементов числовых и функциональных последовательностей.**

**11. Контрольная работа 4 "Обработка, анализ и представление информации в профессиональной деятельности с использованием функций пользователя, РВП и ЦВП в программе компьютерной математики и инженерных вычислений"(2ч.)[1]**

**12. Работа с табличной информацией с использованием компьютерных технологий обработки ЭТ. Арифметические выражения. Режимы адресации. Форматирование и редактирование {метод кейсов} (2ч.)[5,7,8] Обработка информации в профессиональной деятельности с использованием программы обработки табличных данных: создание арифметических выражений, использование ЭТ, как калькулятора, реализация линейных вычислительных процессов. Создание таблиц с расчетами с использованием адресации ЭТ.**

**Примеры использования относительной, абсолютной и смешанной адресации. Форматирование и редактирование табличных данных.**

**13. Работа с табличной информацией с использованием компьютерных технологий обработки ЭТ: адресация, форматирование и редактирование.(2ч.)[5,7,8] Создание таблиц с расчетами с использованием адресации ЭТ. Примеры использования относительной, абсолютной и смешанной адресации. Форматирование и редактирование табличных данных.**

**14. Реализация в ЭТ РВП, представление информации в виде диаграмм.(2ч.)[7,8] Применение средств прикладного программного обеспечения обработки ЭТ для реализации задач РВП, Построение диаграмм различного вида. Примеры использования диаграмм для решения строительных задач.**

**15. Контрольная работа 5 "Обработка, анализ и представление информации в профессиональной деятельности с использованием табличного процессора"(2ч.)[5,7,8] Режимы адресации. Разветвленный вычислительный процесс. Построение графиков функций. Форматирование таблиц и диаграмм**

**Самостоятельная работа (60ч.)**

**1. Проработка конспектов лекций(9ч.)[1]**

**2. Выполнение заданий СРС(27ч.)[2] Выполнение заданий, не сделанных во время занятий. По желанию выполнение дополнительных заданий (под \*).**

**3. Подготовка к контрольным опросам(12ч.)[1]**

**4. Подготовка к контрольным работам(12ч.)[1]**

*Семестр: 3*

**Объем дисциплины в семестре з.е. /час: 6 / 216 Форма промежуточной аттестации: Экзамен**

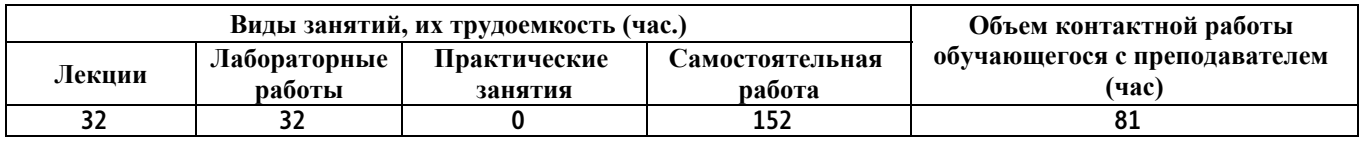

**Лекционные занятия (32ч.)**

**1. Обработка, анализ и представление информации в профессиональной деятельности с использованием системы управления базами данных (СУБД).(4ч.)[2,5,7] Работа с информацией в информационных системах. Применение системы управления базами данных для решения задач профессиональной деятельности: основные объекты СУБД , создание таблиц, анализ информации с помощью запросов, представление информации с использованием форм и отчетов.**

**2. Представление информации в профессиональной деятельности с использованием профессионального программного средства для создания**

**анимированных презентаций, их оформления и демонстрации. {лекция с разбором конкретных ситуаций} (2ч.)[5,7] Применение прикладного программного обеспечения для представления результатов академической и профессиональной деятельности на публичных мероприятиях: разработка сценария презентации, раскадровка на слайды, наполнение слайдов информацией, задание макета и темы оформления, анимация отдельных элементов слайдов и перехода от слайда к слайду, добавление звукового сопровождения.**

**3. Средства программы компьютерной математики и инженерных вычислений для решения математических задач(2ч.)[1,6] Вычисление производных и интегралов. Приложения дифференциального и интегрального исчисления.**

**Представление информации с помощью информационных и компьютерных технологий**

**4. Представление информации с помощью компьютерных технологий для решения нелинейных уравнений {лекция с разбором конкретных ситуаций} (4ч.)[1,3,7] Методология решения нелинейных уравнений: отделение и уточнение корня. Решение нелинейных уравнений в программе компьютерной математики и инженерных вычислений. Функция root. Нахождение корней алгебраических уравнений (функция polyroots). Решение нелинейных уравнений в программе обработки ЭТ. Моделирование поведения стального каната под воздействием собственного веса и сосредоточенной нагрузки. Расчет прогиба тонкой пластины. Вычисление критической силы для стальной колонны двутаврового сечения.**

**5. Применение прикладного программного обеспечения для решение систем линейных уравнений (СЛАУ) и оформления результатов {лекция с разбором конкретных ситуаций} (4ч.)[1,3,7] Решение систем уравнений матричными методами в программе компьютерной математики и инженерных вычислений (метод обратной матрицы, фунции lsolve, xref.**

**Решение СЛАУ в программе обработки ЭТ методом обратной матрицы (функции МОПРЕД, МУМНОЖ, МОБР).**

**Итерационные методы решения СЛАУ. Решение СЛАУ в программе компьютерной математики и инженерных вычислений с использованием блока given - find.**

**Расчет статически определимой фермы. Формирование математической модели. Вычисление усилий в стержнях фермы. Контроль правильности расчетов. Расчет фермы с несколькими вариантами узловых нагрузок. Применение прикладного программного обеспечения для разработки и оформления технической документации**

**6. Применение прикладного программного обеспечения для решения систем нелинейных уравнений {лекция с заранее запланированными ошибками} (2ч.)[3,7] Два этапа решения системы нелинейных уравнений. Определение начального приближения решения графическим методом. Решение систем нелинейных уравнений средствами программы компьютерной математики и**

**инженерных вычислений. Нахождение решения с заданной точностью использованием блока given - find. Оформление технической документации**

**7. Представление информации с помощью информационных и компьютерных технологий для численное решение обыкновенных дифференциальных уравнений (ОДУ) и оформления технической документации . {лекция с разбором конкретных ситуаций} (4ч.)[3,6,8] Примеры ОДУ из строительной механики.**

**Задача Коши и краевая задача. Средства программы компьютерной математики и инженерных вычислений для решения дифференциальных уравнений. Блок given - odesolve для решения ОДУ и систем дифференциальных уравнений: запись ОДУ, задание начальных и краевых условий.Определение прогиба стержня при продольно-поперечном изгибе, задание условий закрепления концов стержня. Построение эпюр прогиба, изгибающего момента, поперечной силы. Расчет стержня при различных вариантах действующих нагрузок.**

**Расчет балок на упругом основании с использованием модели Винклера. Дифференциальное уравнение прогиба балки на упругом основании. Запись функции изменения интенсивности распределенной нагрузки q(x). Задание граничных условий. Построение прогиба балки, эпюр изгибающего момента и поперечной силы для оформления технической документации**

**7. Представление информации с помощью информационных и компьютерных технологий**

**Приближение функций. Обработка экспериментальных данных. Аппроксимация. Интерполяция {лекция с разбором конкретных ситуаций} (4ч.)[5,6,7,8] Постановка задачи приближения функций. Два подхода к решению задачи приближения функций: интерполяция и аппроксимация.**

**Интерполяция линейной кусочно-заданной функцией. Средства программы компьютерной математики и инженерных вычислений для выполнения линейной интерполяции. Определение значения функции для аргументов, отличных от узловых. Линейная интерполяция по таблице. Использование линейной интерполяции для определения значений в СНиП, ГОСТ. Поиск информационных ресурсов для решения строительных задач с помощью информационно-коммуникационных технологий.**

**Аппроксимация. Критерий метода наименьших квадратов для определения наилучшей аппроксимирующей функции.**

**Аппроксимация в программе компьютерной математики и инженерных вычислений. Аппроксимация линейной функцией, полиномом степени k, нелинейной функцией. Оценка аппроксимации. Подбор функциональной зависимости для экспериментально полученных данных (графических и табличных).**

**Выполнение аппроксимации впрограмме обработки ЭТ. Линия тренда. Уравнение линии тренда. Величина достоверности аппроксимации. Типы линий тренда. Порядок построения линии тренда. Определение наилучшей линии тренда.**

**8. Использование отечественного прикладного программного обеспечения**

**компьютерной математики для разработки и оформления технической документации(4ч.)[2,10] Средства отечественной программы компьютерной математики для выполнения научных и инженерных расчетов и оформления результатов расчета. Использование русских единиц измерения. Построение двумерных и трехмерных графики. Построение графиков по точкам. Решение нелинейных уравнений. Решение систем линейных и нелинейных уравнений.**

**Экспорт созданных проектов в форматы HTML и MathCad. Сохранение проектов в виде изображений BMP, GIF, JPG и PNG.**

**Версии для Windows и Linux. Возможность использования сетевой версии.**

**Использование отечественной программы компьютерной математики для выполнения расчетов и оформления результатов для курсовых и дипломных работ**

**9. Поиск информационных ресурсов на государственном языке Российской Федерации и/или иностранном языке с помощью информационнокоммуникационных технологий(2ч.)[7,9] Средства информационного поиска и их составные части. Информационно-поисковые каталоги.**

**Информационно-поисковые системы. Интернет. Основные сервисы. Информационно-поисковые системы Интернета. Основные виды поиска. Электронные библиотеки. Справочно-правовая БД «ГАРАНТ». Справочноправовая БД «КонсультантПлюс». Электронная информационнообразовательная среда АлтГТУ.**

**Лабораторные работы (32ч.)**

**1. Применение прикладного программного обеспечения для разработки и оформления технической документации. Построение графиков в системах математических и инженерных расчетов и обработки ЭТ(2ч.)[1,6] Построение в одном графическом блоке программы компьютерной математики и инженерных вычислений одного или нескольких графиков. Нанесение на график точек. Форматирование графиков, в том числе использование элементов форматирования для отображения эпюр.**

**Построение точечных диаграмм в ЭТ. Отображение точек корней, максимальных значений.**

**2. Решение задач в программе компьютерной математики и инженерных вычислений с использованием единиц измерения(2ч.)[6] Использование стандартных единиц измерения в программе компьютерной математики и инженерных вычислений.**

**Задание русских единиц измерения.**

**Отображение результатов расчета в заданных единицах измерения**

**3. Решение нелинейных уравнений в программе компьютерной математики и инженерных вычислений {с элементами электронного обучения и дистанционных образовательных технологий} (2ч.)[3,8] Решение трансцендентного уравнения в программе компьютерной математики и инженерных вычислений c использованием фукции root.**

**Решение алгебраического уравнения с использованием функции polyroots Расчет стального каната**

**Расчет прогиба тонкой пластины**

**4. Решение нелинейных уравнений средствами программы обработки ЭТ {с элементами электронного обучения и дистанционных образовательных технологий} (2ч.)[3] Решение трансцендентного уравнения с использование команды ПОДБОР ПАРАМЕТРА**

**Решение алгебраического уравнения с использование команды ПОДБОР ПАРАМЕТРА**

**Вычисление критической силы для стальной колонны двутаврового сечения**

**5. Контрольная работа на тему "Решение нелинейных уравнений средствами программ компьютерной математики и инженерных вычислений и обработки ЭТ(2ч.)[3,6,8] Решение нелинейного трансцендентного уравнения в программе компьютерной математики и инженерных вычислений**

**Решение алгебраического уравнения в программе компьютерной математики и инженерных вычислений**

**Решение нелинейного уравнения в программе обработки ЭТ**

**Расчет с использованием единиц измерения**

**6. Решение систем линейных уравнений в программе обработки ЭТ(2ч.)[3] Решение системы матричным методом**

**Решение системы уравнений с двумя вариантами правых частей**

**Применение СЛАУ для решения геометрических задач**

**7. Решение систем линейных уравнений в программе компьютерной математики и инженерных вычислений(2ч.)[3,7,8] Решение системы уравнений матричным способом.**

**Решение СЛАУ с использование блока given - find.**

**Решение СЛАУ с двумя вариантами правых частей**

**Расчет стержневой системы**

**8. Определение усилий в стержнях статически - определимой фермы(2ч.)[3,7] Составление математической модели статически определимой фермы Реализация решения и анализ результатов**

**9. Решение систем нелинейных уравнений в программе компьютерной математики и инженерных вычислений(2ч.)[3,7] Решение системы двух нелинейных уравнений с предварительным определением начальных значений графическим способом.**

**Расчет стержневой системы (два стержня, шарнирно соединенных в точке и находящихся под действием силы Р (составление математической модели, вычисление нормальных напряжений в стержнях)**

**10. Контрольная работа на тему "Решение СЛАУ. Решение систем нелинейных уравнений(2ч.)[3,7,8] Решение СЛАУ в программе компьютерной математики и инженерных вычислений матричным методом и использование блока given - find.**

**Решение СЛАУ в программе обработки ЭТ.**

**Решение системы двух нелинейных уравнений в программе компьютерной математики и инженерных вычислений.**

**Расчет статически определимой фермы (4 узла)**

**11. Решение обыкновенных дифференциальных уравнений в программе компьютерной математики и инженерных вычислений(2ч.)[3,8] Использование блока given -odesolve для решения краевой задачи 2-го порядка, задачи Коши первого и 2-го порядка.**

**Решение ОДУ с параметрами**

**Вычисление прогиба балки**

**12. Использование математических моделей, описываемых дифференциальными уравнениями, из области строительства(2ч.)[3,7] Вычисление прогиба шарнирно-опертой на двух концах балки c одной сосредоточенной нагрузкой.**

**Расчет прогибов балки на двух шарнирных опорах с парой сосредоточенных сил и распределенными нагрузками.**

**Вычисление прогибов, изгибающих моментов и поперечных сил балки с сосредоточенной и распределенной нагрузкой.**

**13. Контрольная работа "Решение обыкновенных дифференциальных уравнений средствами программы компьютерной математики и инженерных вычислений"(2ч.)[3,7,8] Решение ОДУ с начальными условиями.**

**Решение ОДУ с краевыми условиями.**

**Вычисление прогибов, изгибающих моментов, поперечных сил для балок с различными закреплениями концов.**

**14. Приближение функций. Интерполяция.(2ч.)[3,7,8] Линейная интерполяция в программе компьютерной математики и инженерных вычислений.**

**Вычисление прочности кирпичного столба.**

**Линейная интерполяция по таблице с двумя входами.**

**16. Аппроксимация. Приближение функций в программе обработки ЭТ.(2ч.)[7] Средства программы обработки ЭТ для выполнения аппроксимации. Линия тренда. Определение коэффициентов приближающей функции и точности аппроксимации. Подбор функции с использованием линии тренда.**

**17. Контрольная работа на тему "приближение функций"(2ч.)[3,7,8] Линейная аппроксимация в программе компьютерной математики и инженерных вычислений.**

**Подбор аппроксимирующей функции в программе компьютерной математики и инженерных вычислений.**

**Подбор аппроксимирующей функции в программе обработки ЭТ с использованием линии тренда.**

**Самостоятельная работа (152ч.)**

**1. Проработка конспектов лекций(16ч.)[1]**

**2. Выполнение заданий СРС(46ч.)[2] Выполнение заданий, не сделанных во время лабораторных работ, дополнительных заданий, отмеченных \*.**

**3. Подготовка к КО(16ч.)[1] Подготовка к входным контрольным опросам перед каждой лабораторной работой**

- **4. Подготовка к КР(13ч.)[1]**
- **6. Выполнение расчетного задания(25ч.)[1,3,4]**
- **7. Подготовка к экзамену в период сессии(36ч.)[1]**

#### **5. Перечень учебно-методического обеспечения самостоятельной работы обучающихся по дисциплине**

**Для каждого обучающегося обеспечен индивидуальный неограниченный доступ к электронной информационно-образовательной среде АлтГТУ:**

**1. Выполнение инженерных и научных расчетов в системе MathCAD : [учебное пособие по направлению 653500 "Строительство"] / М. Н. Корницкия [и др.] ; Алт. гос. техн. ун-т им. И. И. Ползунова. - Барнаул : Изд-во АлтГТУ, 2007. В НТБ - 78 экз.**

**2. Бусыгина Г.М. Информатика(лабораторный практикум): методические указания/Г.М. Бусыгина, О.В. Дремова, М.Н. Корницкая, В.В. Соколова; Алт. гос. техн. ун-т им. И.И. Ползунова. – Барнаул: Изд-во АлтГТУ, 2015. – 71с. -[Электронный ресурс]. Режим доступа: http://elib.altstu.ru/eum/download/sk/Busygina\_inform\_str.pdf**

**3. Соколова В.В. Решение уравнений и систем уравнений средствами MathCAD и MS Excel: Курс лекций по дисциплине «Численные методы решения задач в строительстве» для студентов, обучающихся по направлению «Строительство» /Алт. гос. техн. ун-т им И.И. Ползунова. – Барнаул, 2015. – 60 с. Прямая ссылка: http://elib.altstu.ru/eum/download/sk/Solokova\_chmrz.pdf**

**4. Корницкая М.Н. Методические указания к выполнению расчетного задания по дисциплине «Информационные технологии»: методические указания. - / М.Н.Корницкая, В.В. Соколова; Алт. гос. техн. ун-т им. И.И. Ползунова. - Барнаул: Изд-во АлтГТУ, 2020. – 7 с. - Прямая ссылка:**

**http://elib.altstu.ru/eum/download/sk/Kornickaya\_InfTehn\_rz\_mu.pdf**

#### **6. Перечень учебной литературы**

#### **6.1. Основная литература**

**5. Информатика в инженерной деятельности : учебно-методическое пособие / составители С. А. Рыбалка, Г. И. Шкатова. — Томск : Томский политехнический университет, 2017. — 172 c. — ISBN 2227-8397. — Текст : электронный // Электронно-библиотечная система IPR BOOKS : [сайт]. — URL: http://www.iprbookshop.ru/84057.html (дата обращения:20.03.2023). — Режим доступа: для авторизир. пользователей**

**6. Воскобойников, Ю. Е. Вычисления и программирование в пакете MathCAD Prime 2.0 : учебное пособие / Ю. Е. Воскобойников, А. Ф. Задорожный. — Новосибирск : Новосибирский государственный**

**архитектурно-строительный университет (Сибстрин), ЭБС АСВ, 2013. — 197 c. — ISBN 978-5-7795-0643-4. — Текст : электронный // Цифровой образовательный ресурс IPR SMART : [сайт]. — URL: https://www.iprbookshop.ru/68760.html (дата обращения: 20.03.2023). — Режим доступа: для авторизир. пользователей. - DOI: https://doi.org/10.23682/68760**

### **6.2. Дополнительная литература**

**7. Сергеева, А. С. Базовые навыки работы с программным обеспечением в техническом вузе. Пакет MS Office (Word, Excel, PowerPoint, Visio), Electronic Workbench, MATLAB : учебное пособие / А. С. Сергеева, А. С. Синявская. — Новосибирск : Сибирский государственный университет телекоммуникаций и информатики, 2016. — 263 c. — ISBN 2227-8397. — Текст : электронный // Электроннобиблиотечная система IPR BOOKS : [сайт]. — URL: http://www.iprbookshop.ru/69537.html (дата обращения: 20.03.2023). — Режим доступа: для авторизир. пользователей**

**8. Зеньковский, В. А. Применение Excel в экономических и инженерных расчетах / В. А. Зеньковский. — Москва : СОЛОН-Пресс, 2016. — 186 c. — ISBN 5-98003-235-5. — Текст : электронный // Электроннобиблиотечная система IPR BOOKS : [сайт]. — URL: http://www.iprbookshop.ru/90269.html (дата обращения: 20.03.2030). — Режим доступа: для авторизир. пользователей**

- **7. Перечень ресурсов информационно-телекоммуникационной сети «Интернет», необходимых для освоения дисциплины**
	- **9. www.altstu.ru 10. https://ru.smath.com/**
- **8. Фонд оценочных материалов для проведения текущего контроля успеваемости и промежуточной аттестации**

**Содержание промежуточной аттестации раскрывается в комплекте контролирующих материалов, предназначенных для проверки соответствия уровня подготовки по дисциплине требованиям ФГОС, которые хранятся на кафедре-разработчике РПД в печатном виде и в ЭИОС.**

**9. Перечень информационных технологий, используемых при осуществлении образовательного процесса по дисциплине, включая перечень программного обеспечения и информационных справочных систем**

**Для успешного освоения дисциплины используются ресурсы электронной информационнообразовательной среды, образовательные интернет-порталы, глобальная компьютерная**

**сеть Интернет. В процессе изучения дисциплины происходит интерактивное взаимодействие обучающегося с преподавателем через личный кабинет студента.**

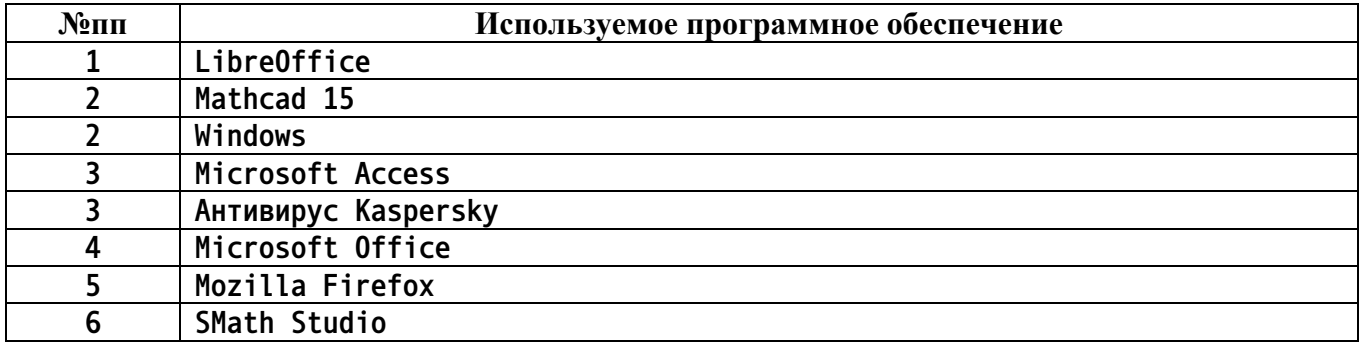

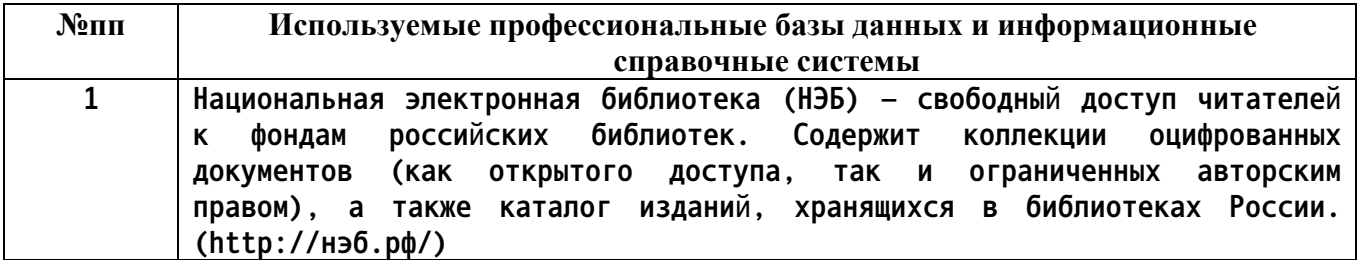

#### **10. Описание материально-технической базы, необходимой для осуществления образовательного процесса по дисциплине**

**Наименование специальных помещений и помещений для самостоятельной работы учебные аудитории для проведения учебных занятий помещения для самостоятельной работы**

**Материально-техническое обеспечение и организация образовательного процесса по дисциплине для инвалидов и лиц с ограниченными возможностями здоровья осуществляется в соответствии с «Положением об обучении инвалидов и лиц с ограниченными возможностями здоровья».**